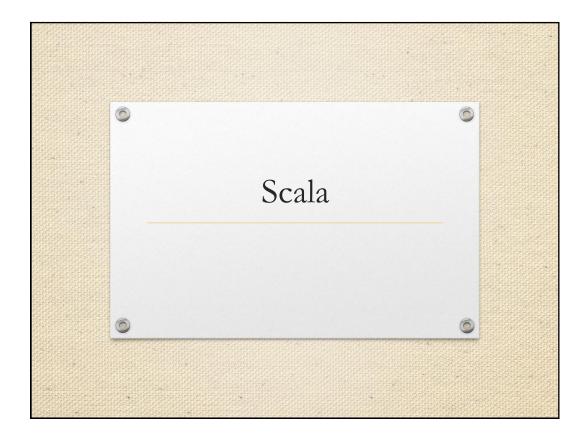

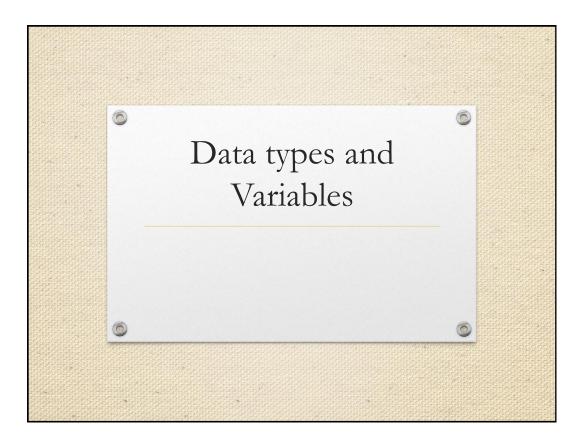

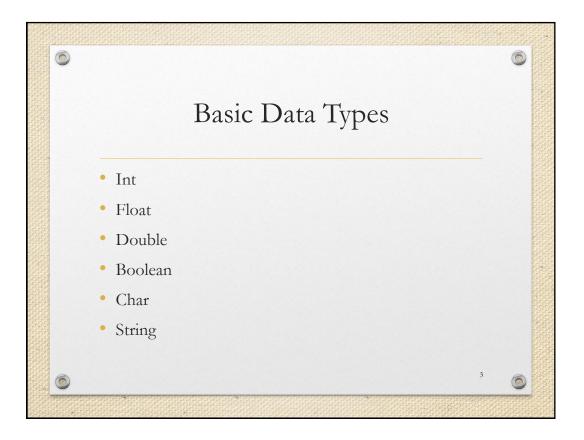

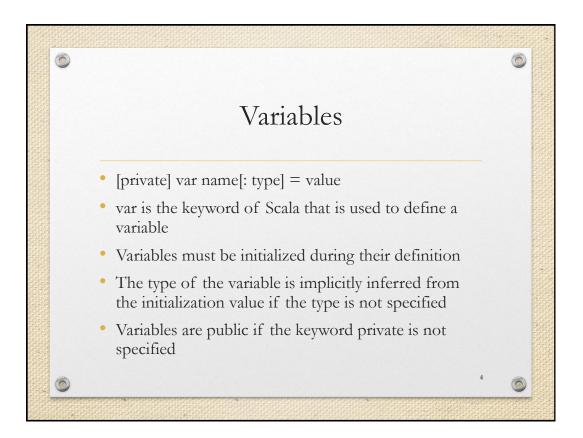

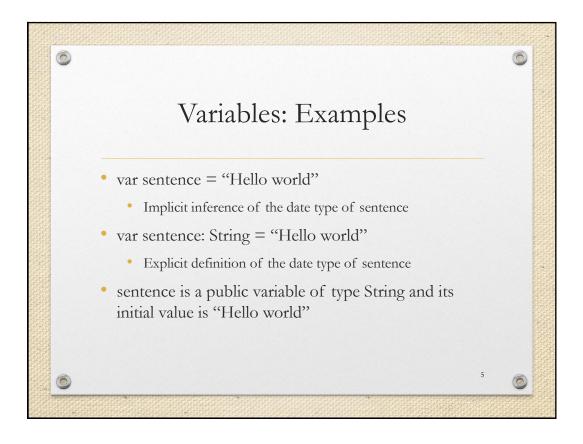

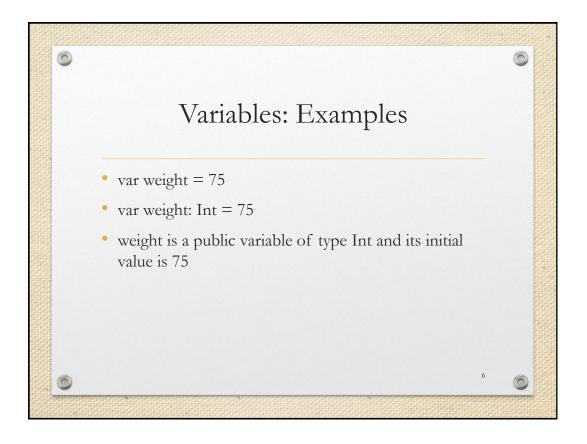

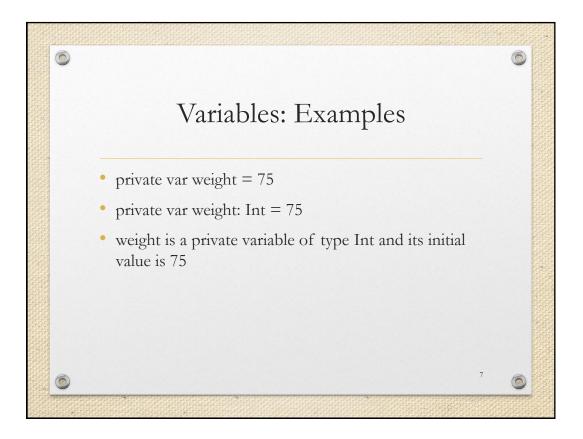

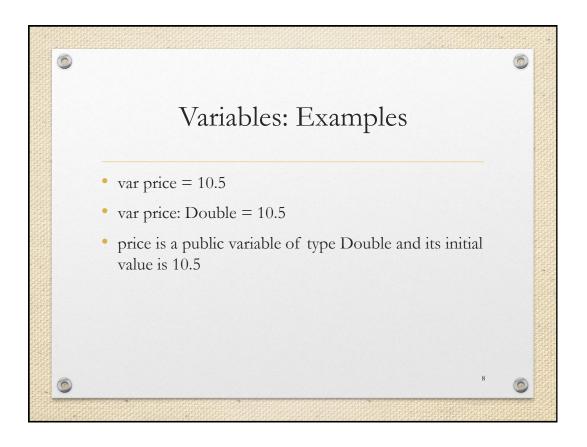

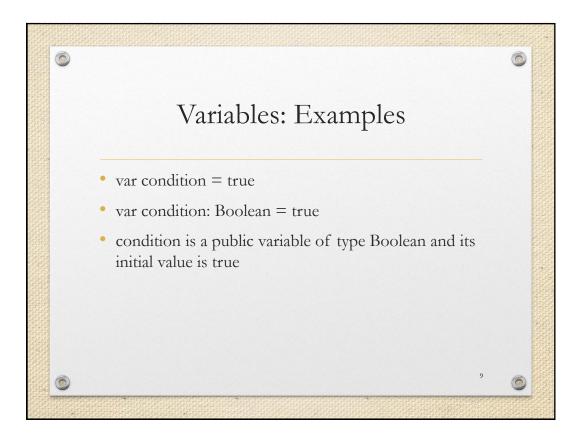

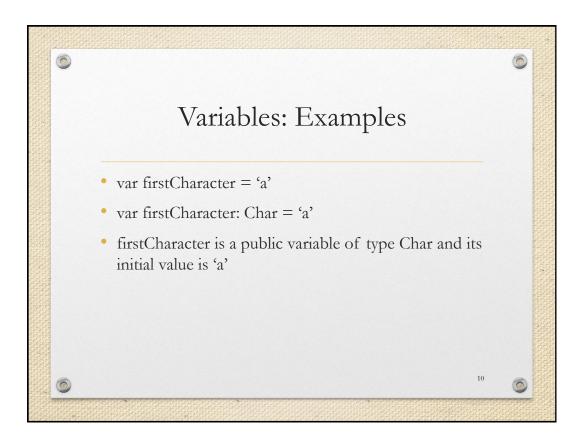

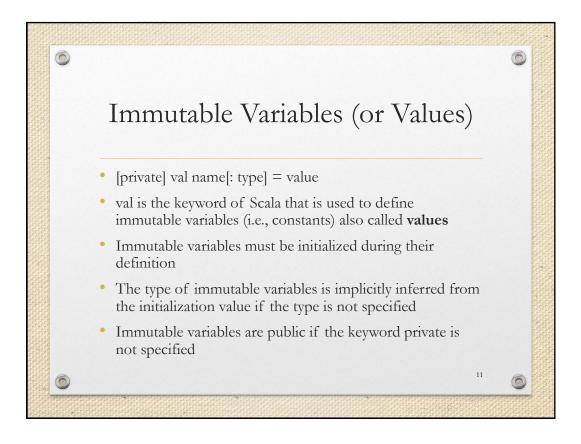

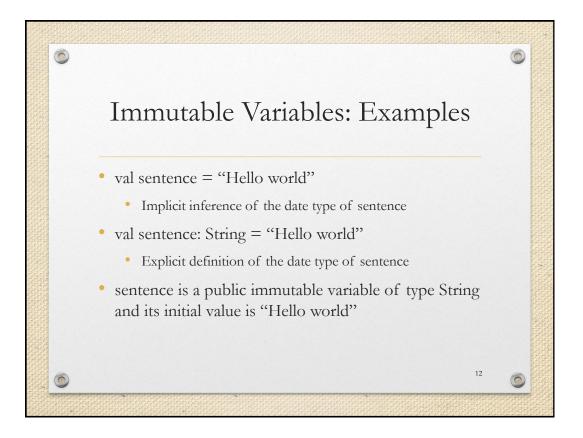

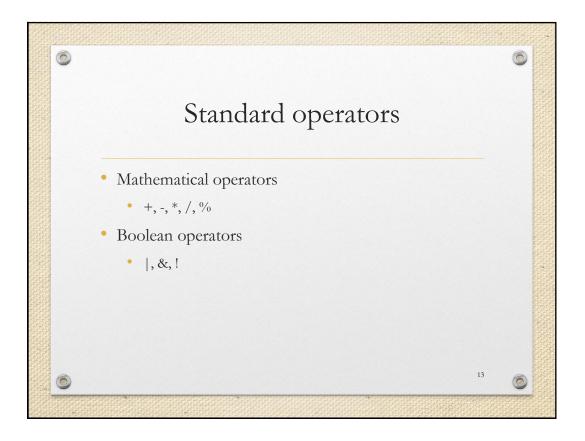

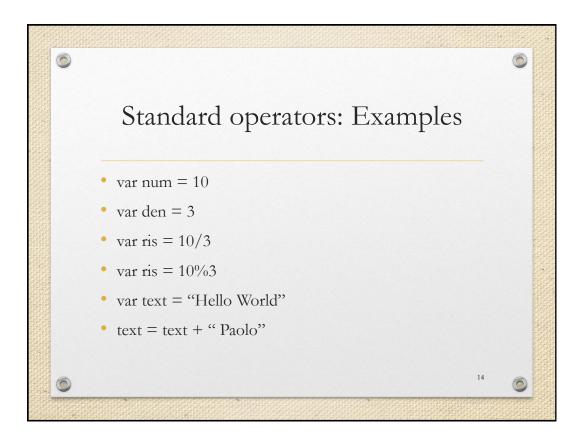

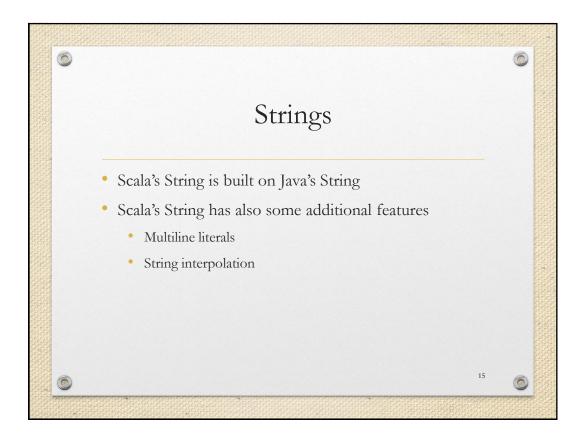

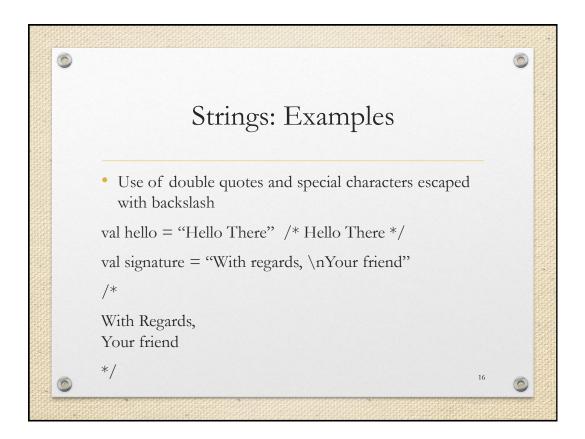

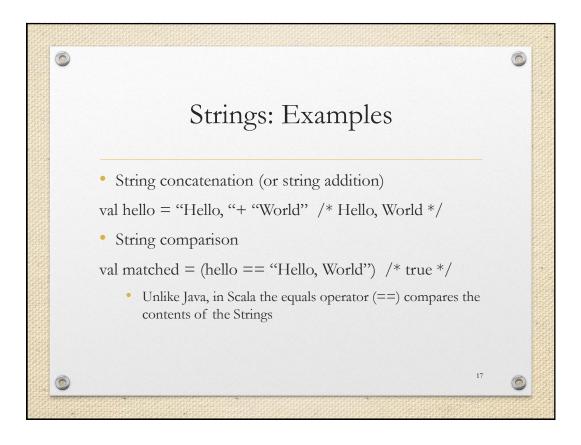

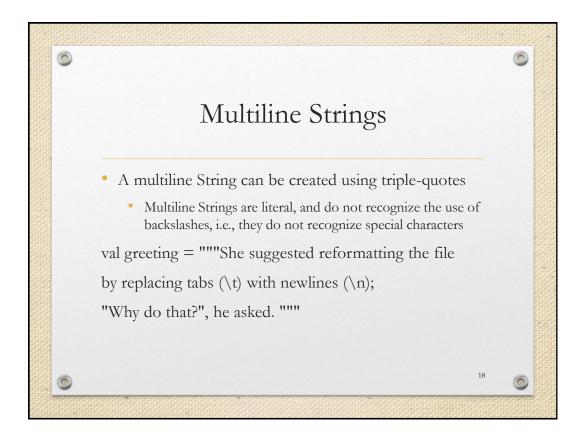

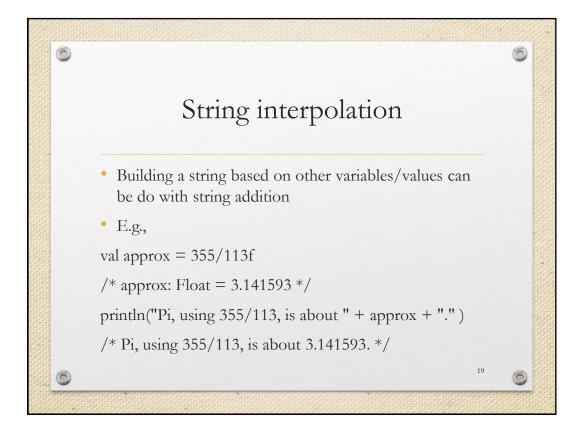

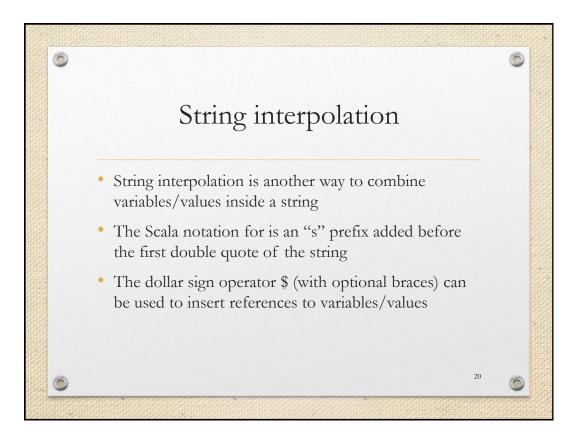

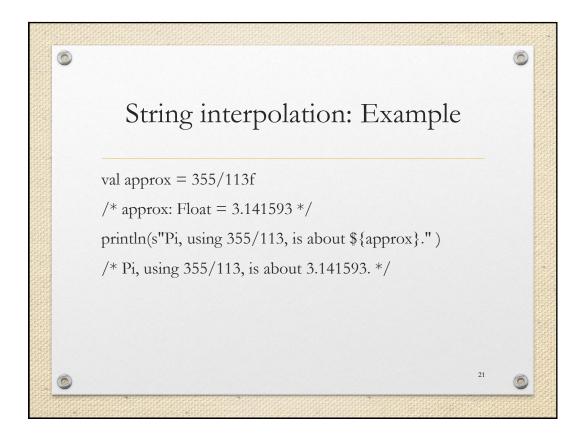

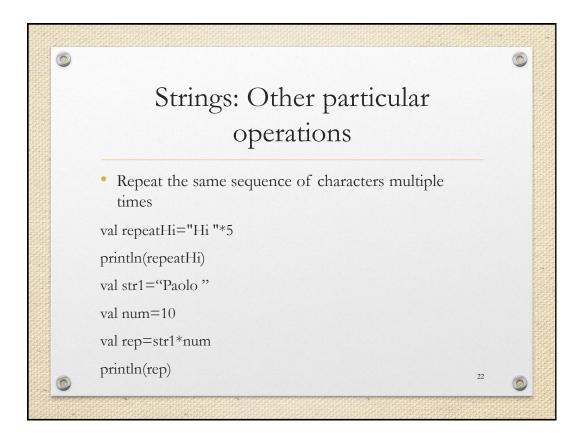

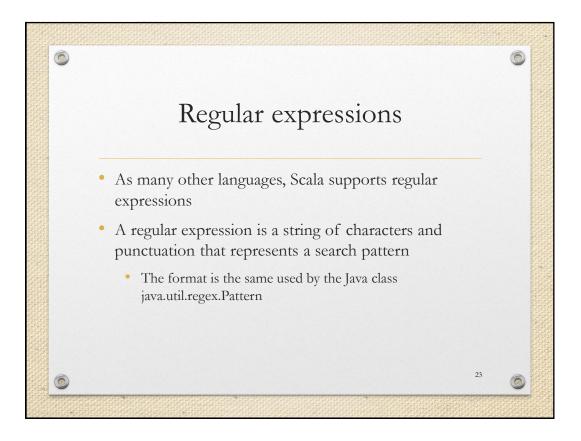

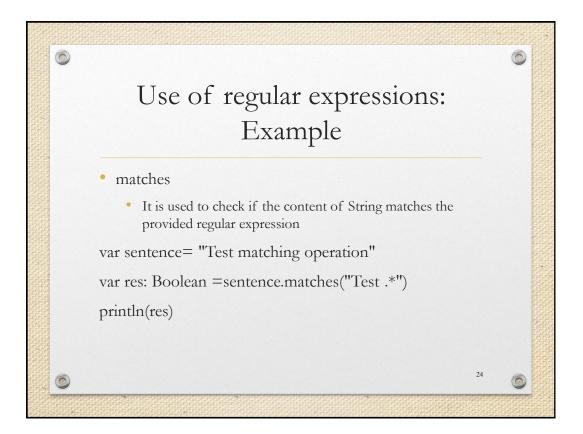

| 6                                                                                             | ٥           |  |
|-----------------------------------------------------------------------------------------------|-------------|--|
| Use of regular express                                                                        | ions:       |  |
| Example                                                                                       |             |  |
| • replaceAll                                                                                  |             |  |
| <ul> <li>Replaces all matches of the regular expression specified replacement text</li> </ul> | on with the |  |
| var sentence= "milk, tea, muck"                                                               |             |  |
| var res: String = sentence.replaceAll("m[^ ]-<br>"coffee")                                    | +k",        |  |
| println(res)                                                                                  |             |  |
| 6                                                                                             | 25          |  |

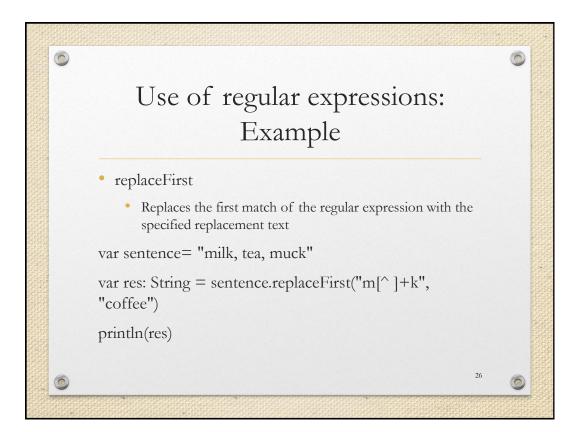

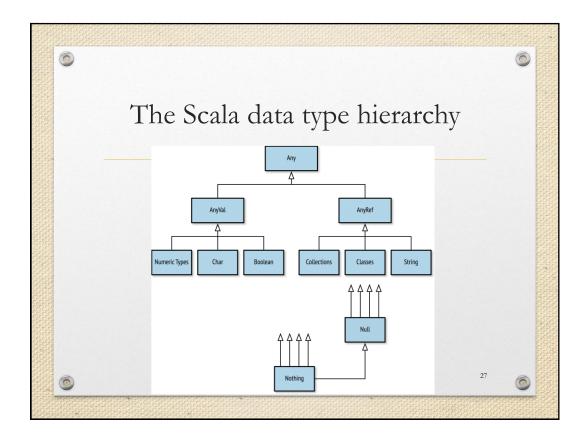

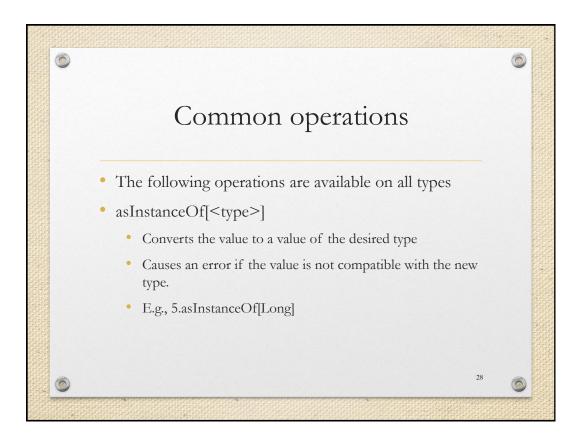

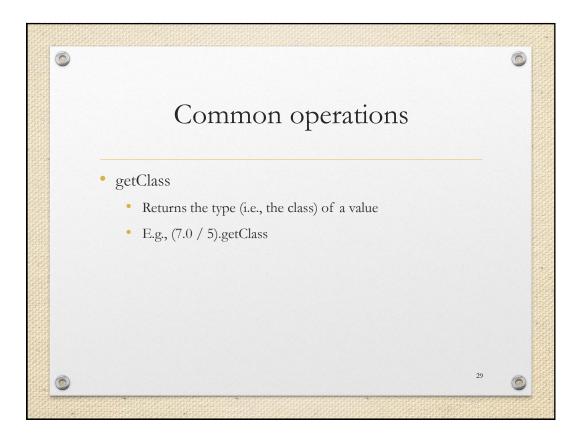

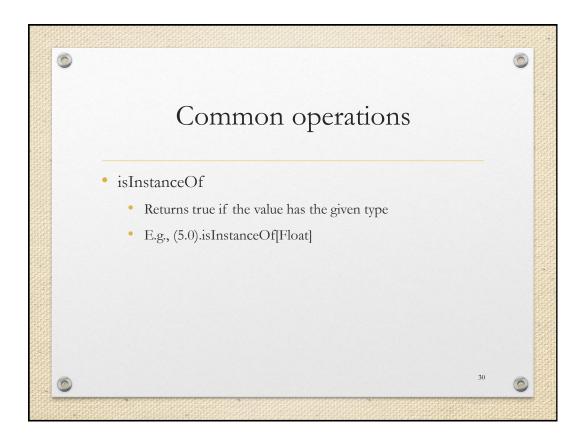

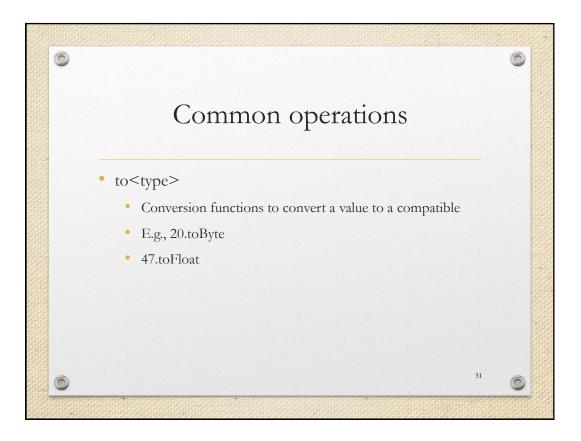

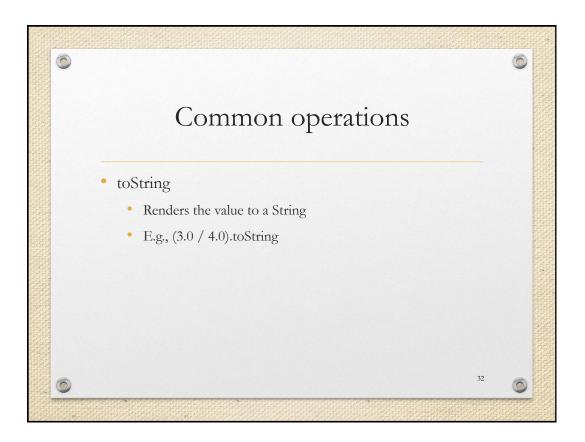

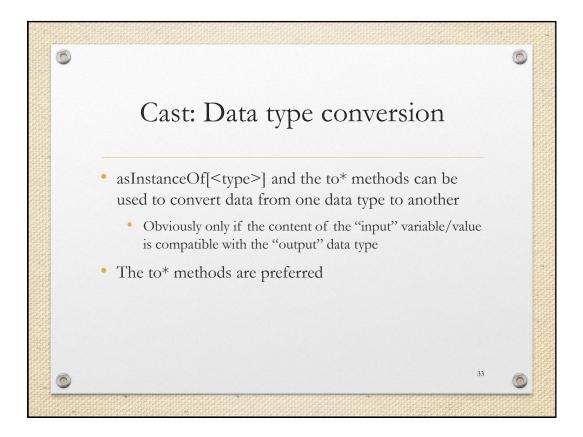

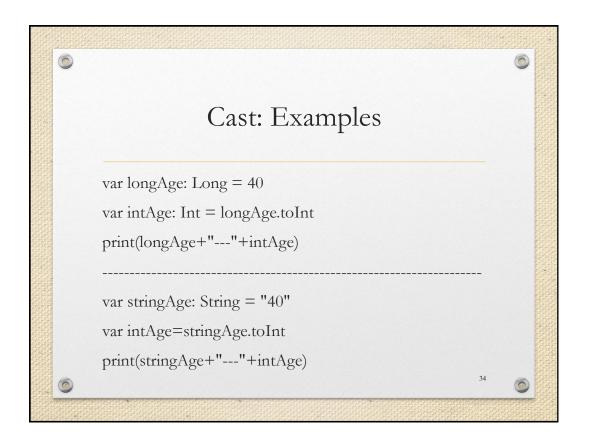

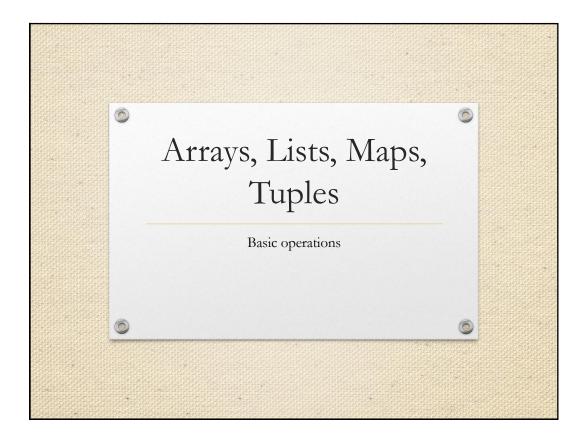

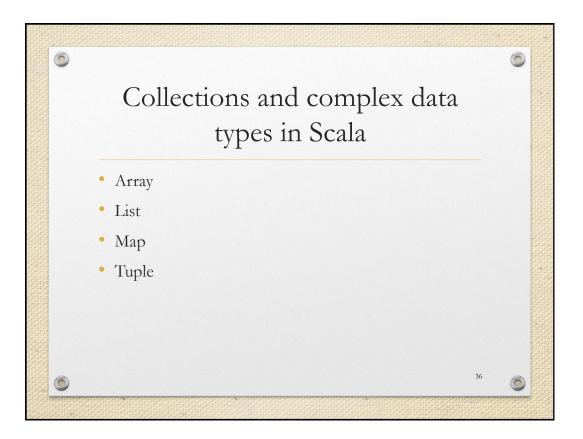

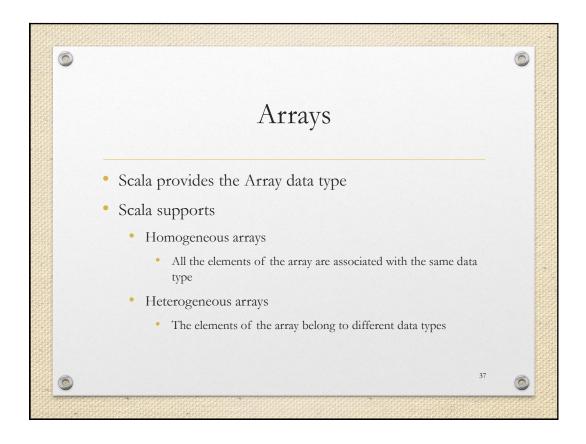

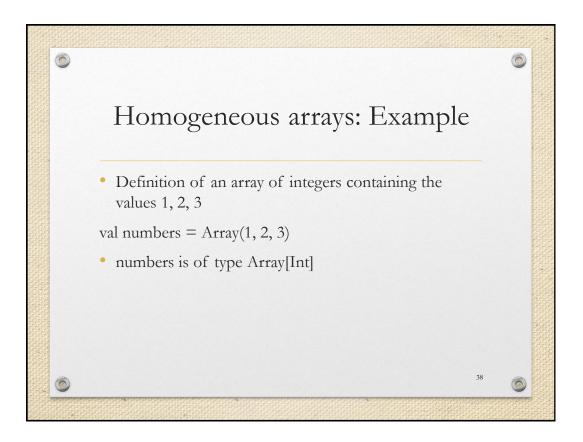

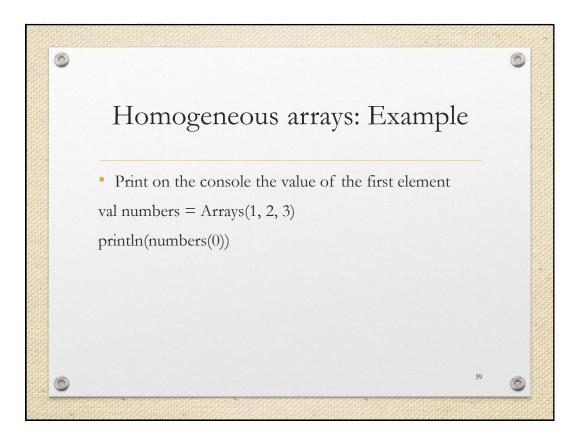

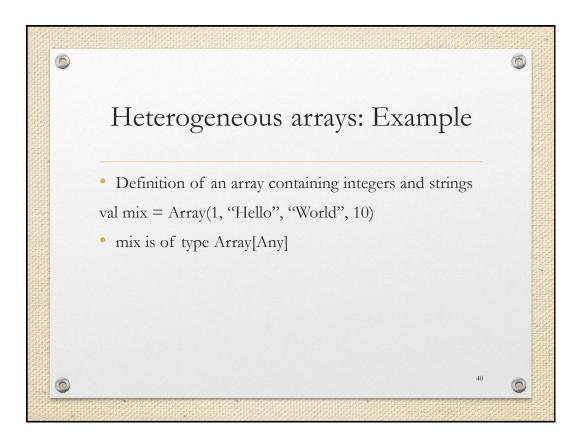

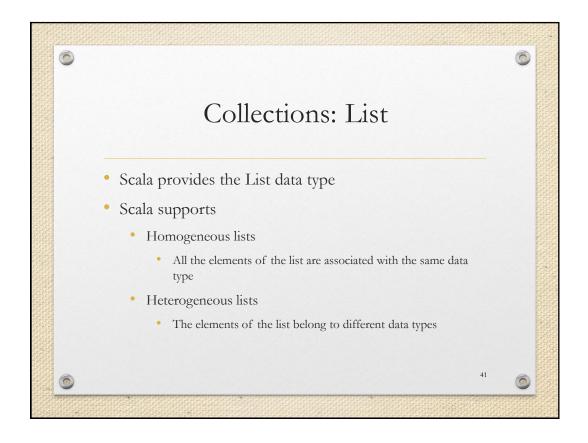

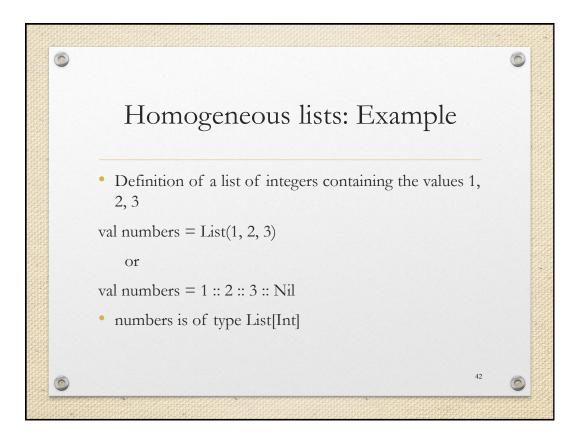

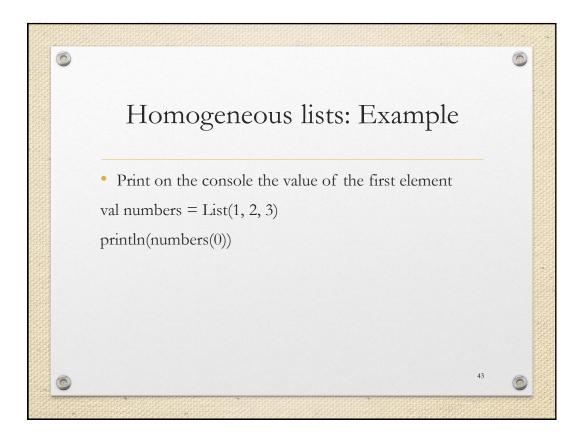

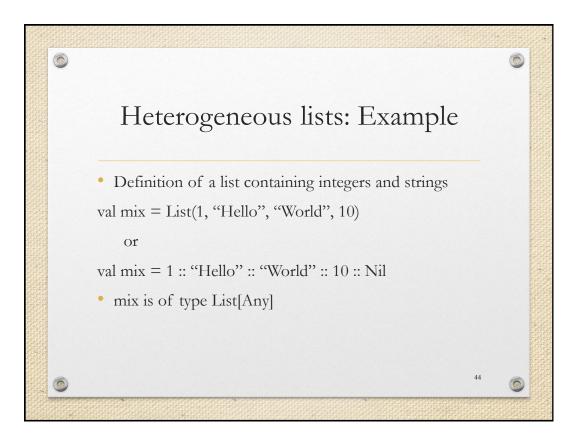

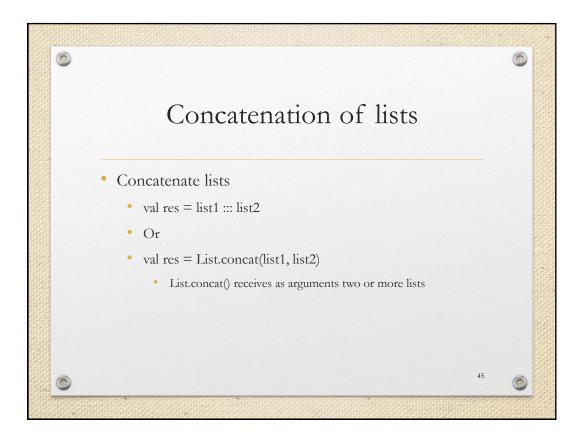

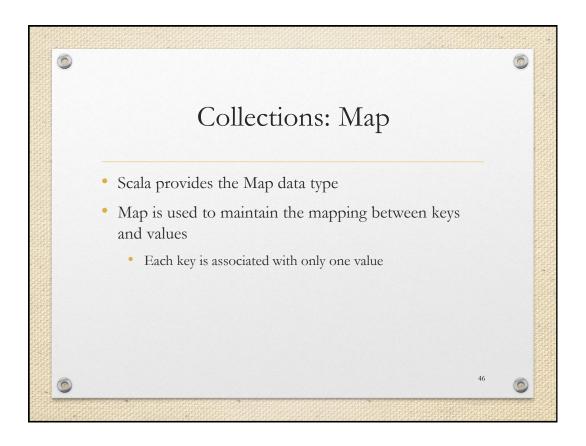

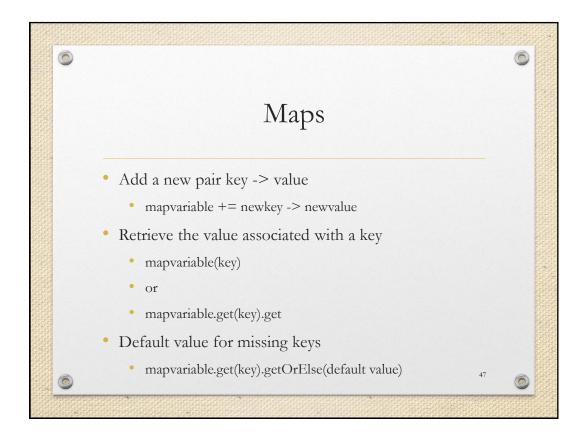

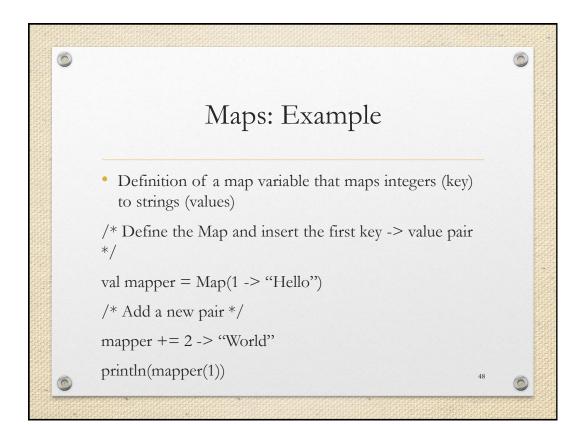

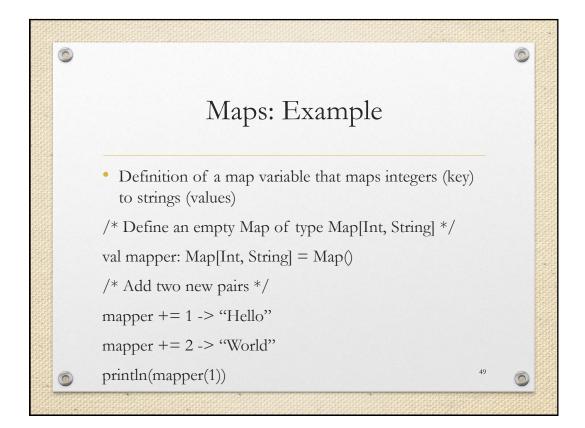

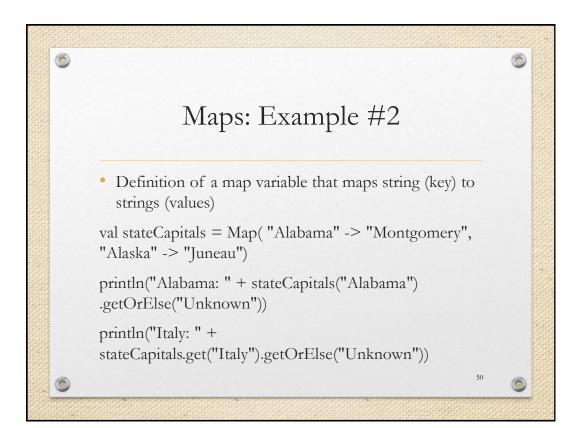

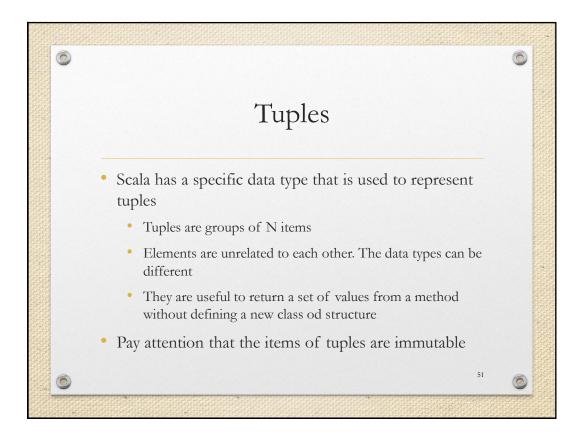

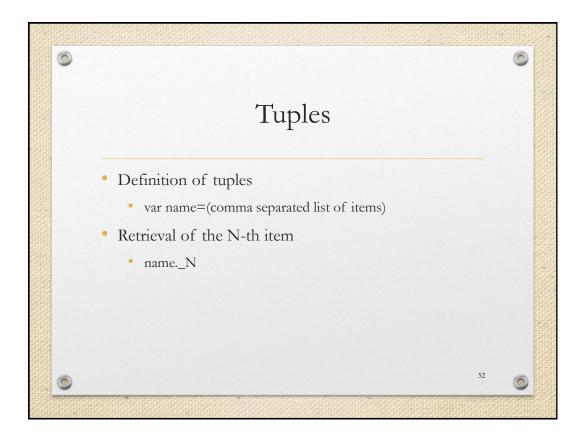

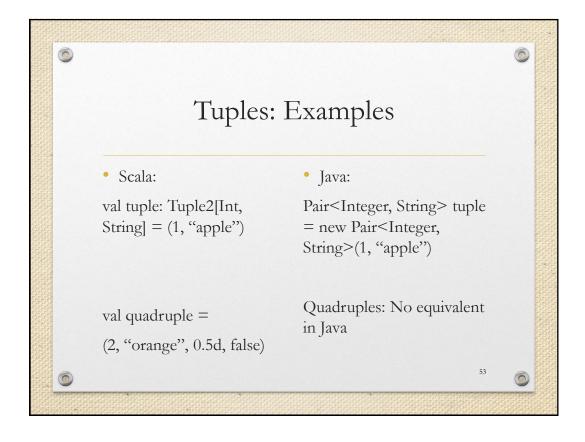

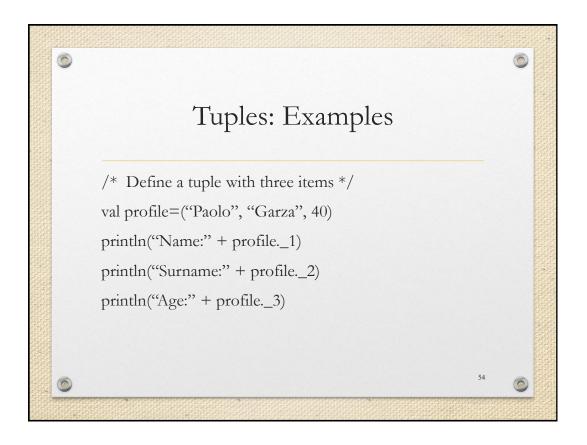

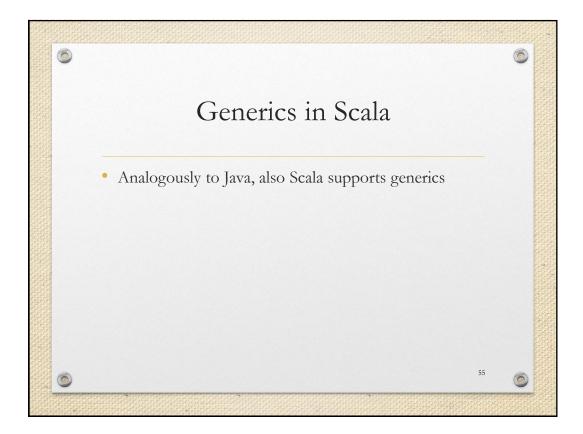

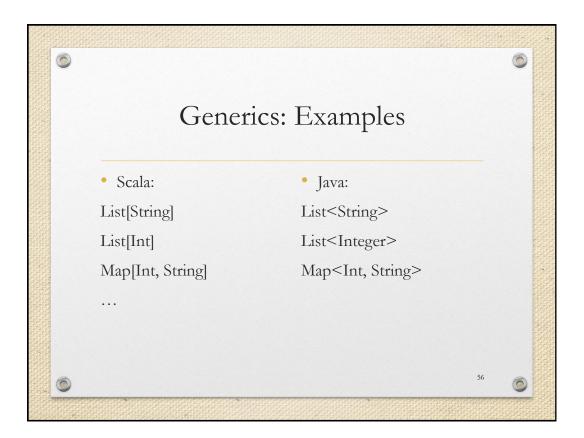

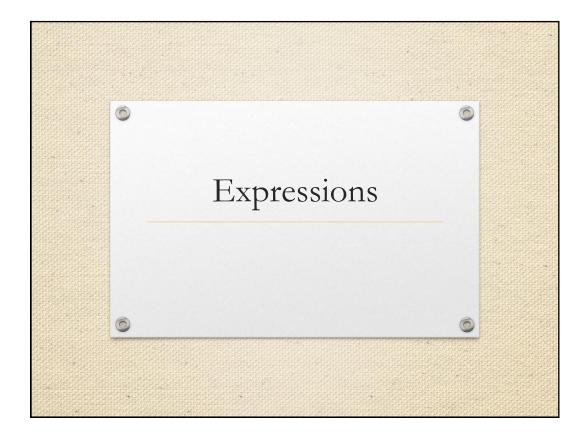

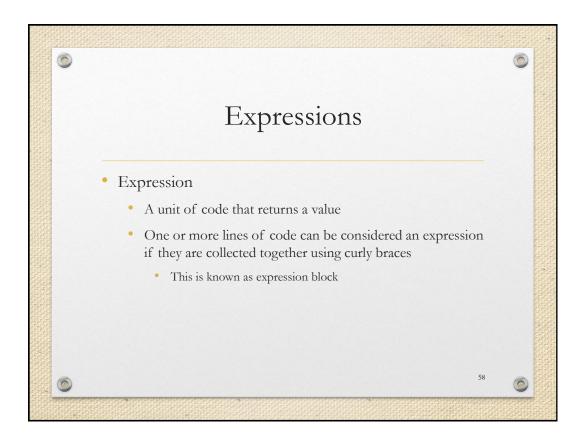

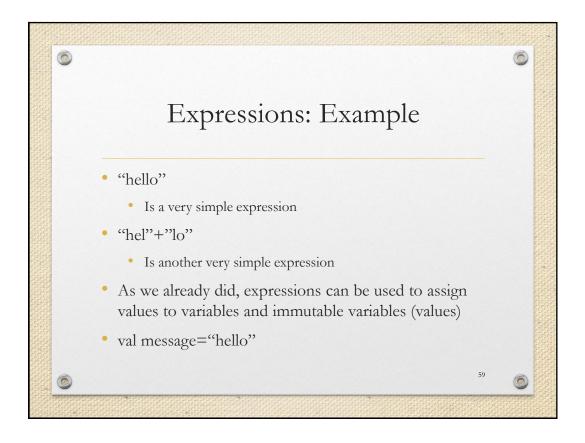

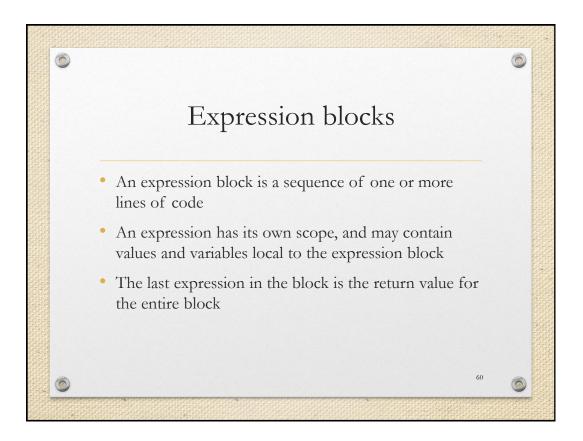

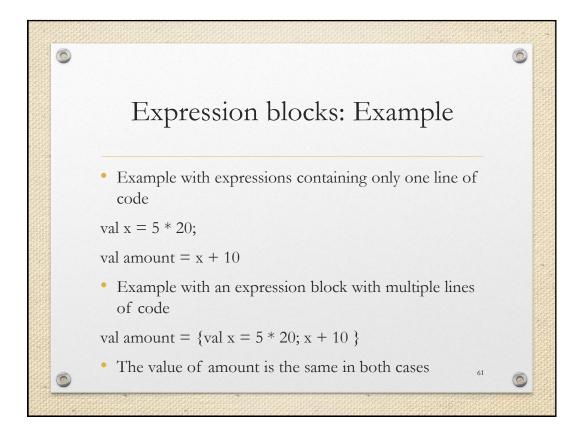

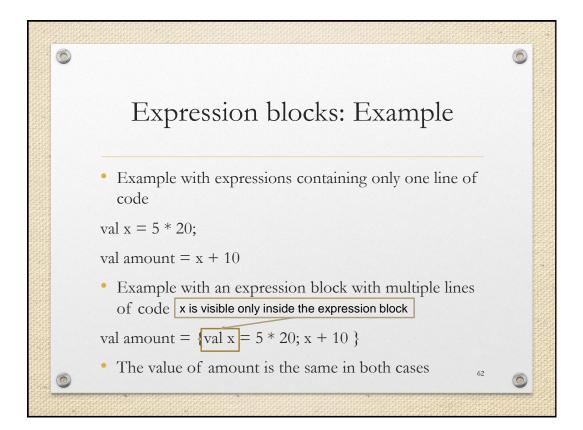

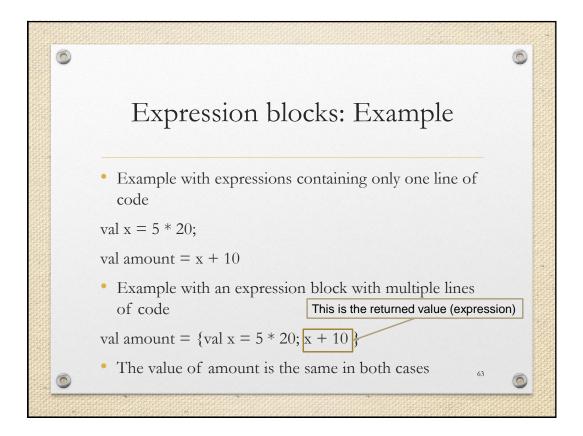

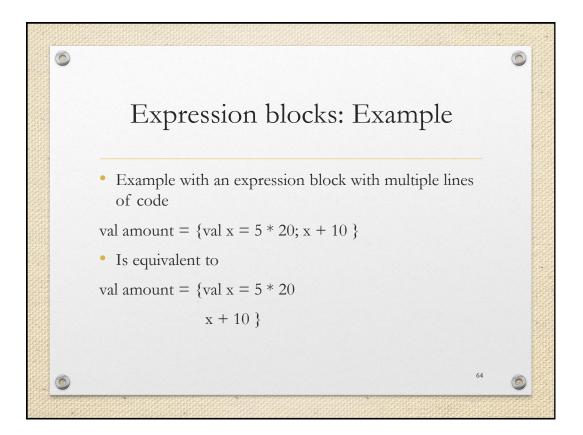

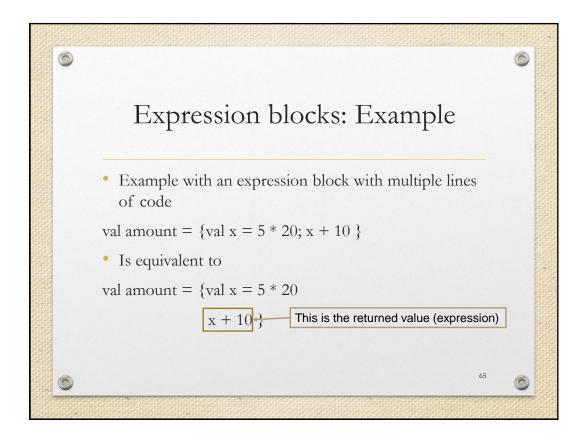

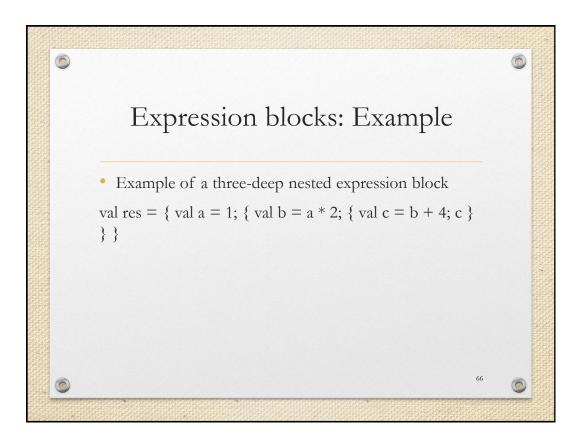

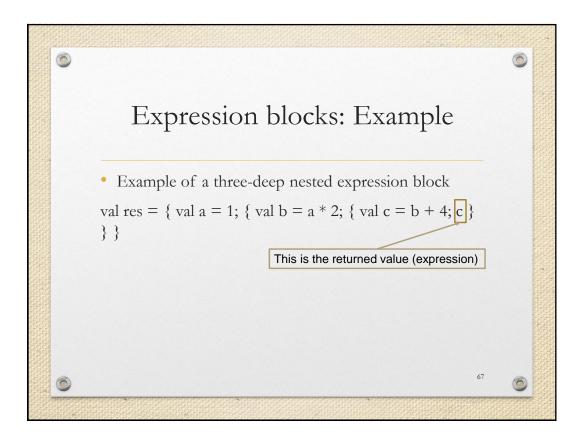

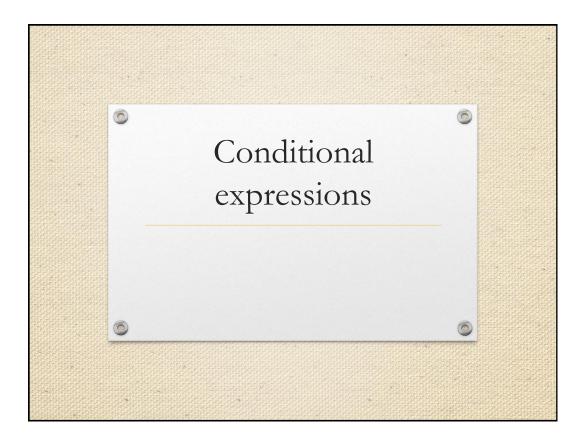

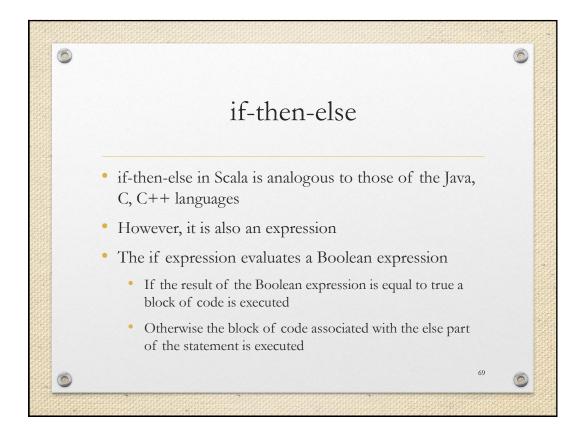

| 0 |                      |                      | Ó  |  |
|---|----------------------|----------------------|----|--|
|   | if-then-else         |                      |    |  |
|   | • Scala:             | • Java:              |    |  |
|   | if ( <i>test</i> ) { | if ( <i>test</i> ) { |    |  |
|   | /* code */           |                      |    |  |
|   | } else {             | } else {             |    |  |
|   |                      |                      |    |  |
|   | }                    | }                    |    |  |
| 6 |                      |                      | 70 |  |

| 6 |                     |                              |    | 0 |  |
|---|---------------------|------------------------------|----|---|--|
|   |                     | if-then-else                 |    |   |  |
|   | • Scala:            | • Java:                      |    |   |  |
|   | if (test) {         | if (test) {                  |    |   |  |
|   |                     |                              |    |   |  |
|   | } else if (test2) { | } else if ( <i>test2</i> ) { |    |   |  |
|   |                     |                              |    |   |  |
|   | } else {            | } else {                     |    |   |  |
|   |                     |                              |    |   |  |
|   | }                   | }                            |    |   |  |
| 0 |                     |                              | 71 | 0 |  |
|   |                     |                              |    |   |  |

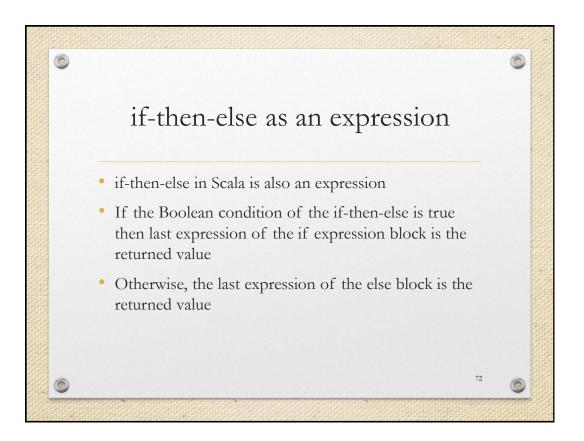

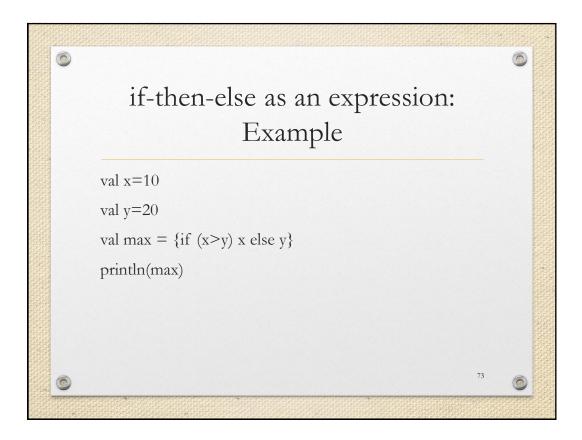

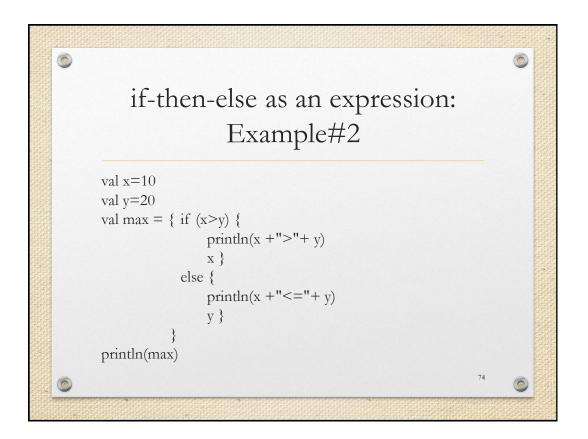

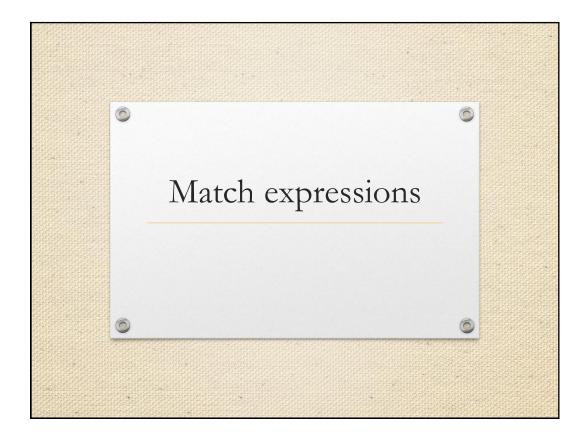

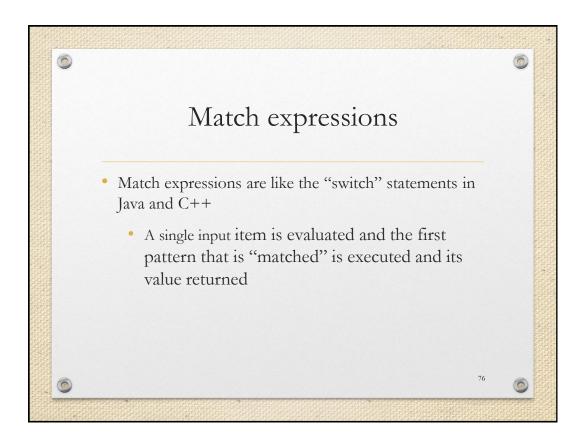

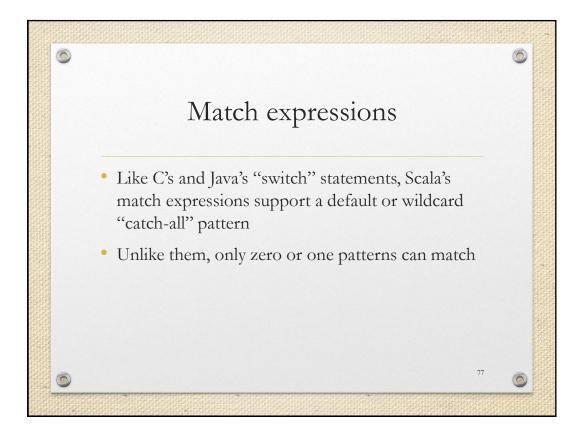

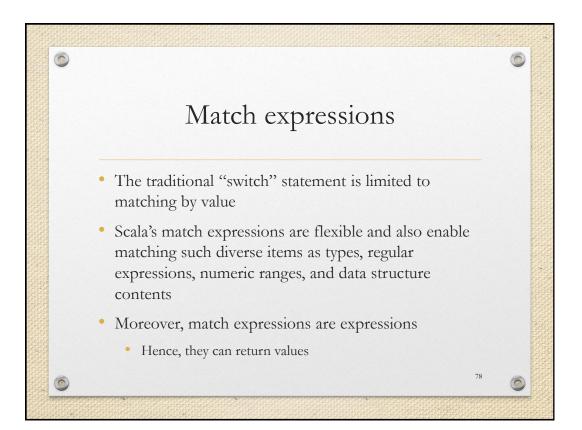

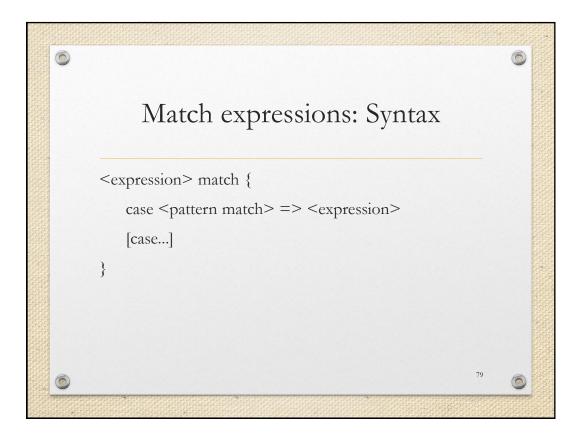

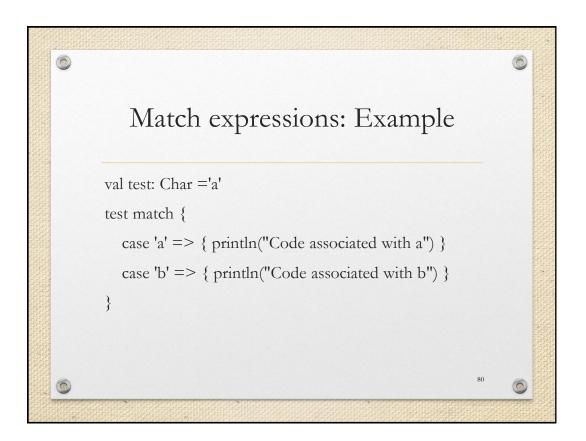

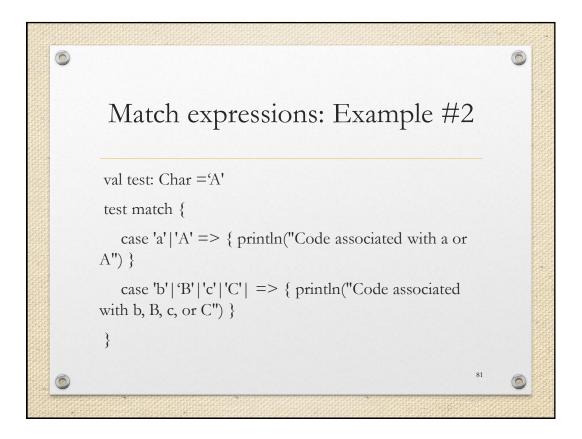

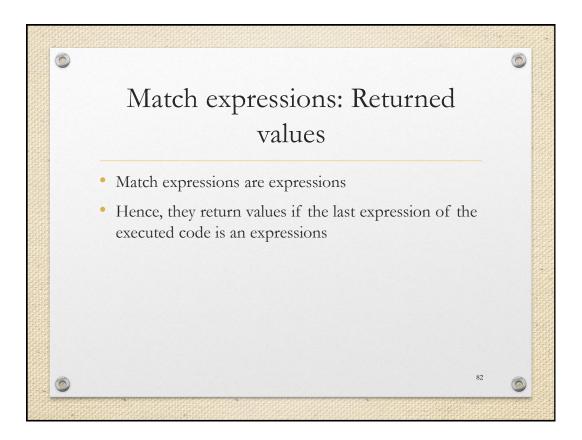

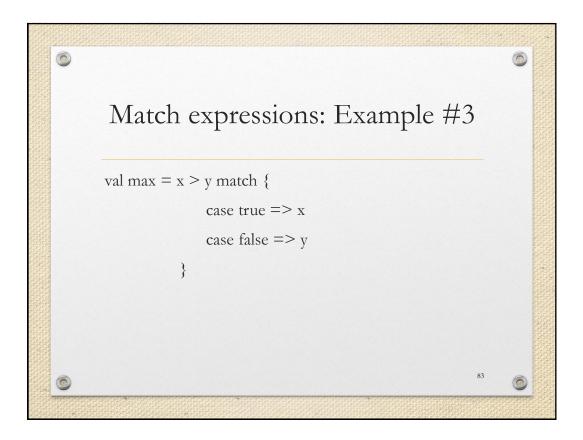

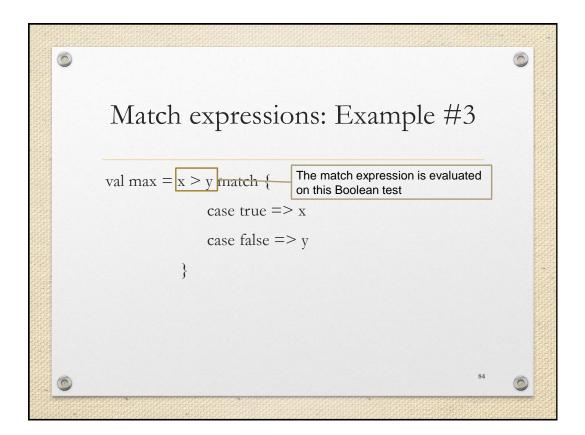

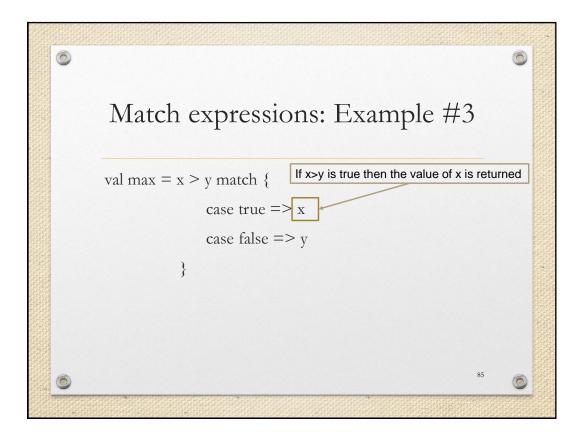

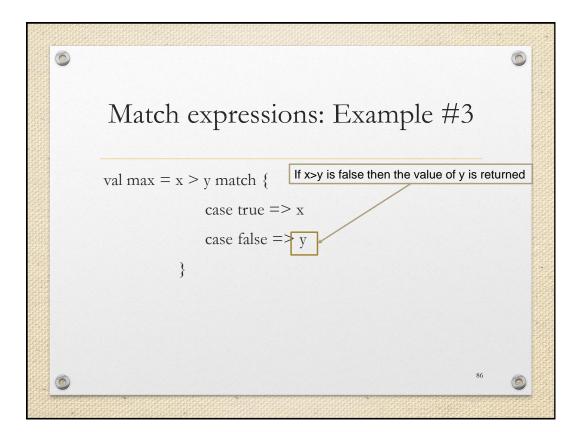

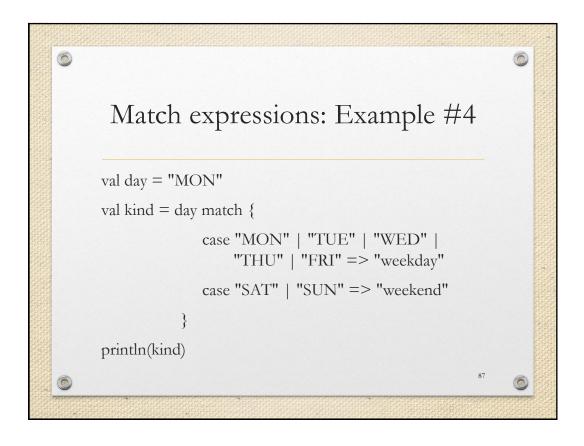

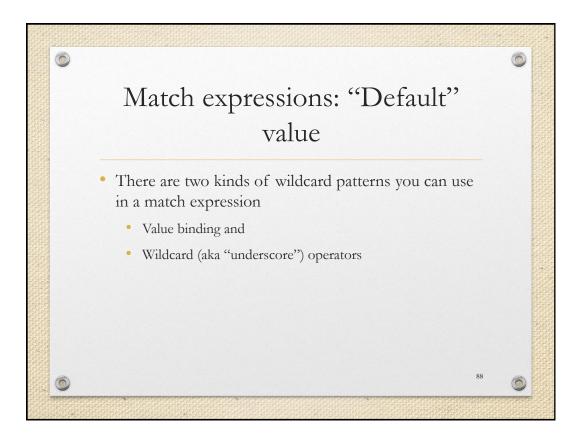

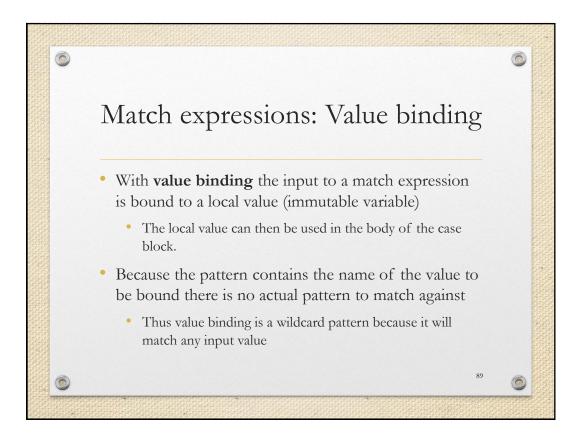

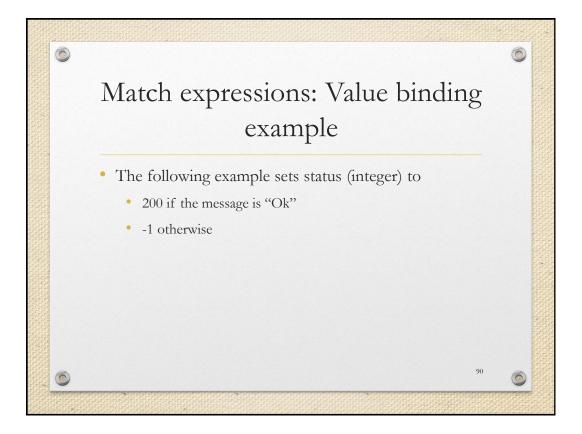

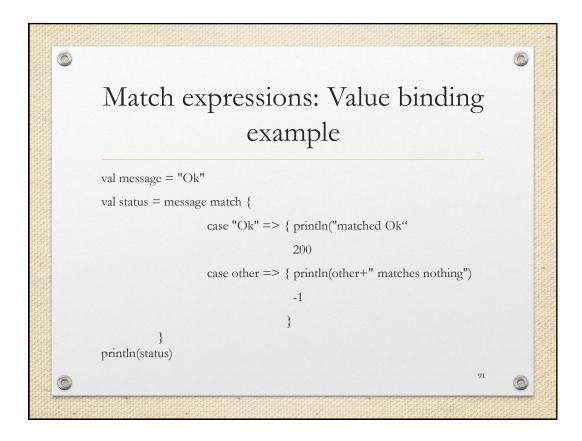

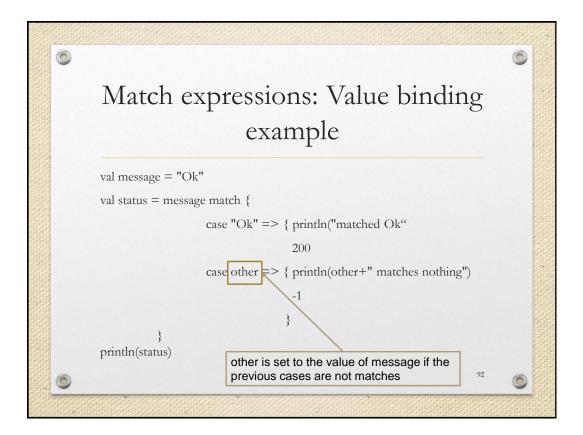

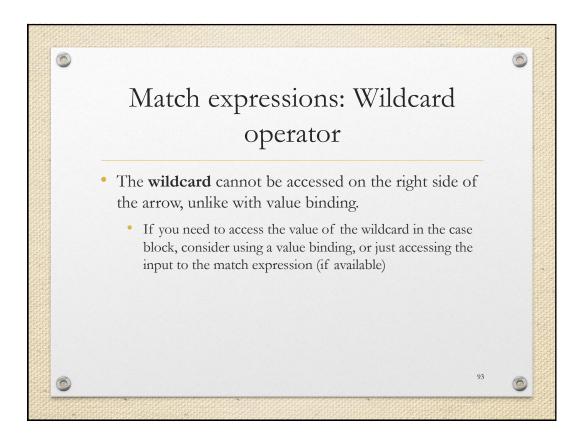

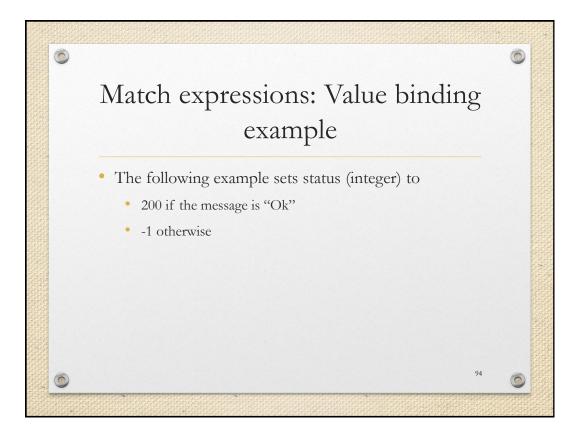

| 0 |                                        | 0 |
|---|----------------------------------------|---|
|   | Match expressions: Value binding       |   |
|   | example                                |   |
|   | val message = "Ok"                     |   |
|   | val status = message match {           |   |
|   | case "Ok" => { println("matched Ok"    |   |
|   | 200                                    |   |
|   | case _ => { println("matches nothing") |   |
|   | -1                                     |   |
|   | }                                      |   |
|   | }<br>println(status)                   |   |
| 0 | 95                                     | 0 |
|   |                                        |   |

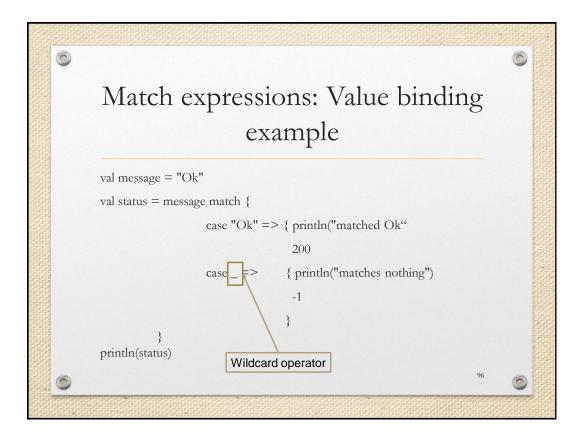

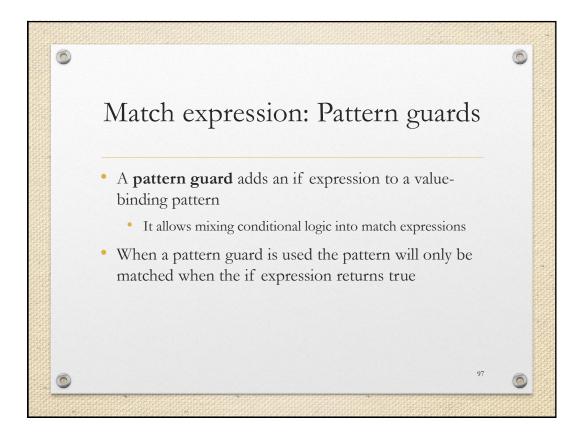

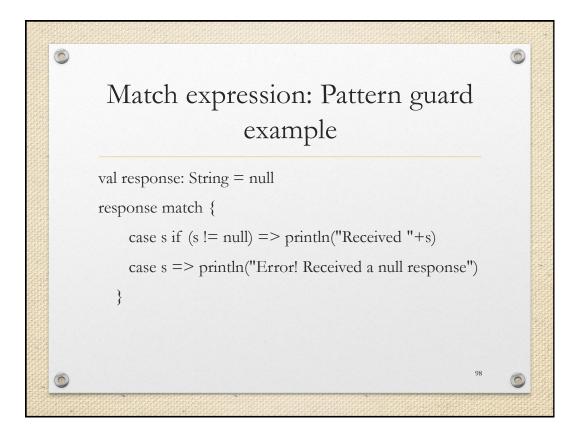

| <u></u>                                             | 0 |
|-----------------------------------------------------|---|
| Match expression: Pattern guard                     |   |
| example                                             |   |
| val response: String = null                         |   |
| response match {                                    |   |
| cases if (s != null) => println("Received "+s)      |   |
| cases => println("Error! Received a null response") |   |
| }                                                   |   |
|                                                     |   |
| Value binding. The value of                         |   |
| <sup>99</sup>                                       | 0 |
|                                                     |   |

| 6                                                       | 0 |  |
|---------------------------------------------------------|---|--|
| Match expression: Pattern guard example                 |   |  |
| <pre>val response: String = null response match {</pre> |   |  |
| <b>6</b> 100                                            | 6 |  |

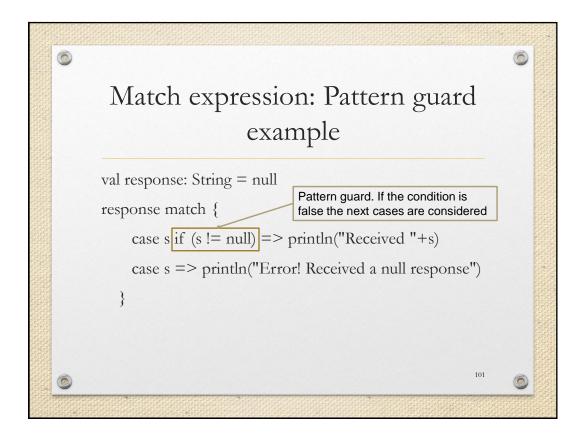

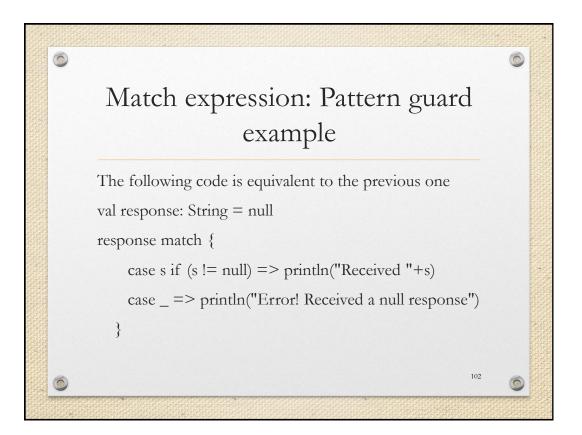

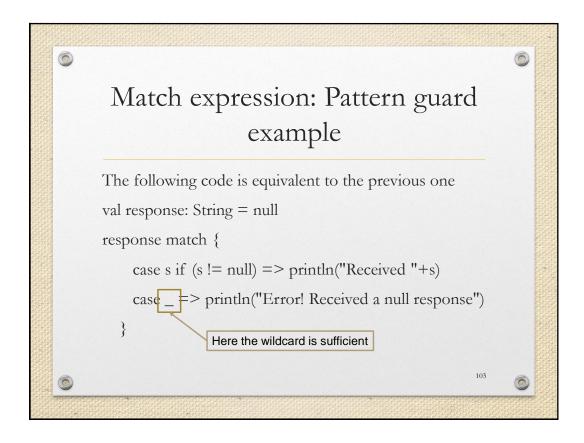

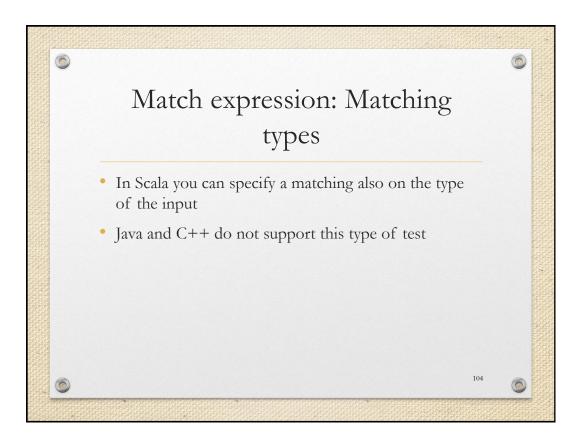

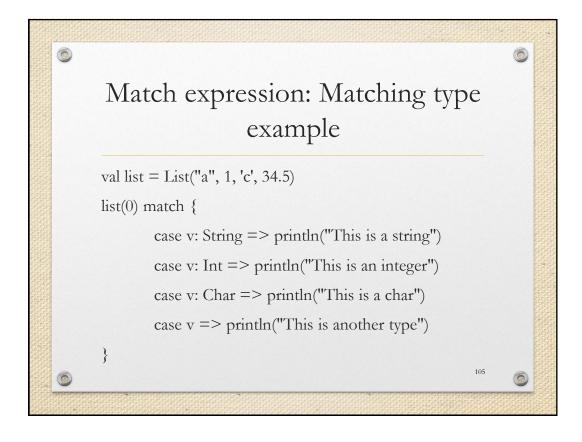

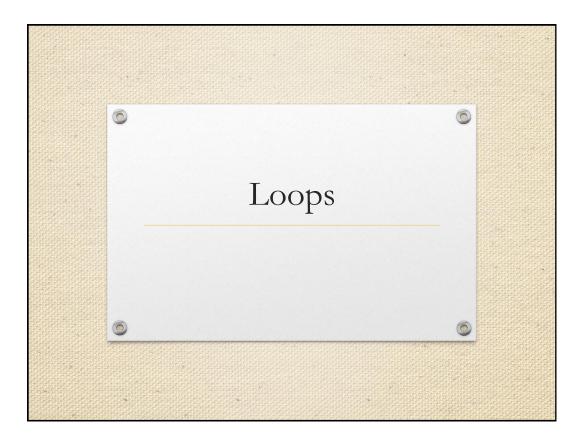

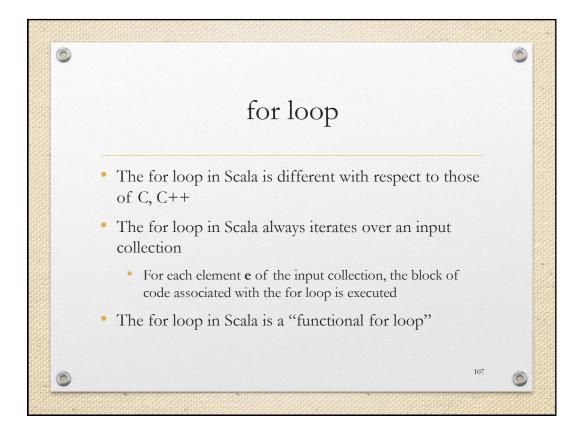

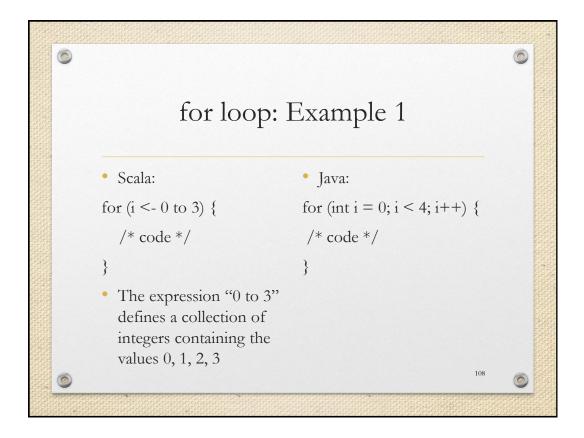

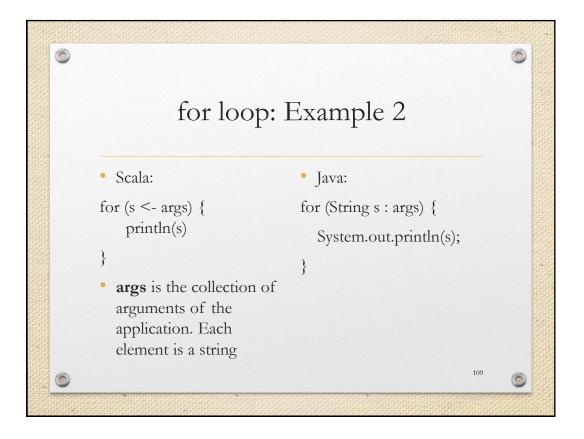

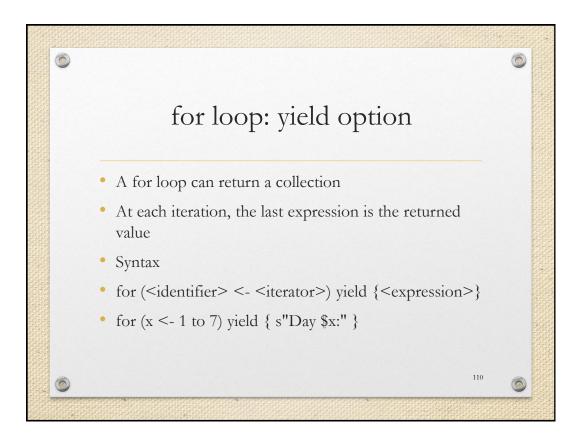

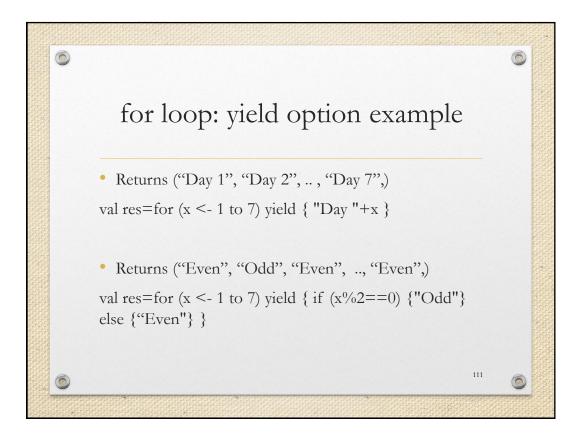

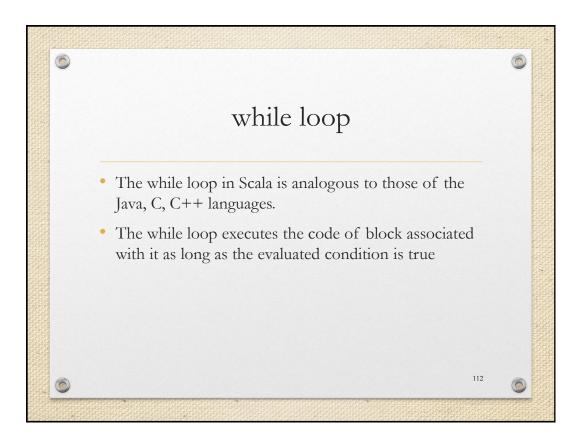

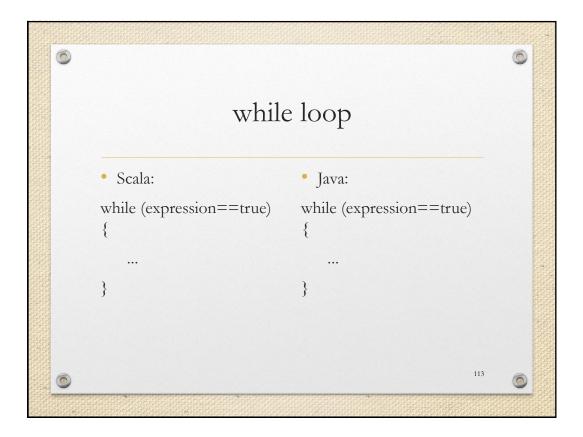

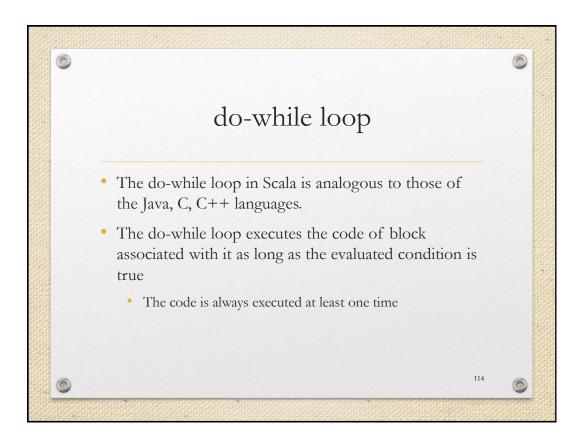

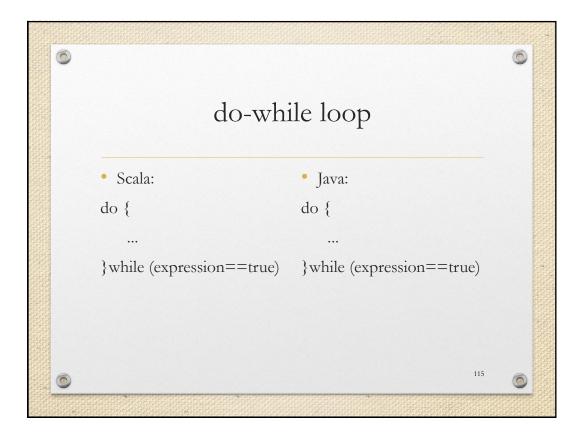

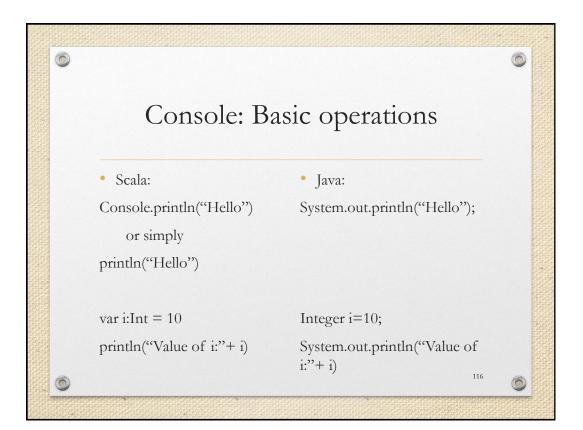

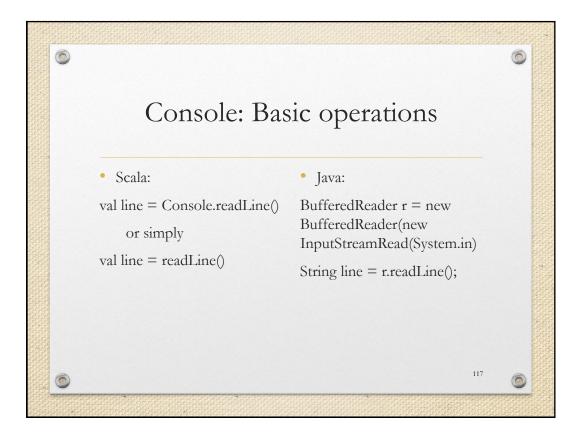

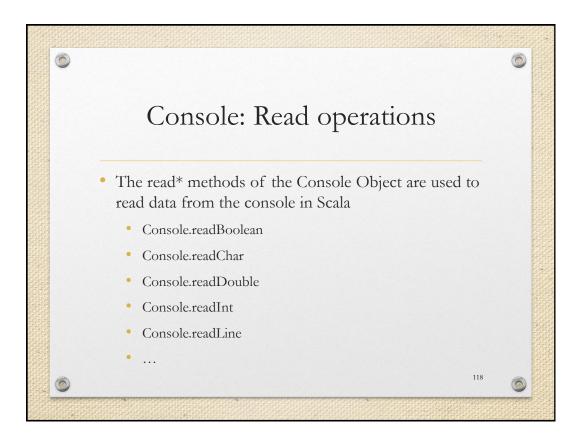

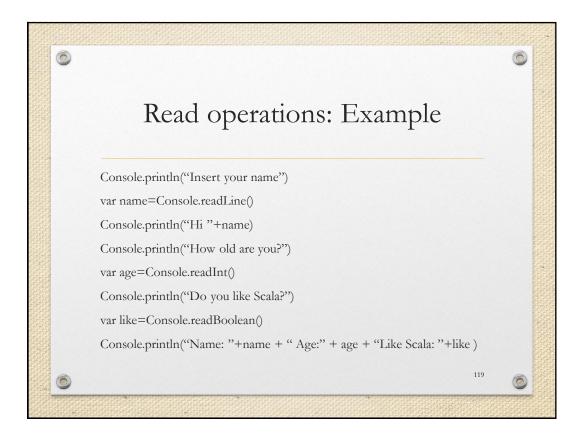

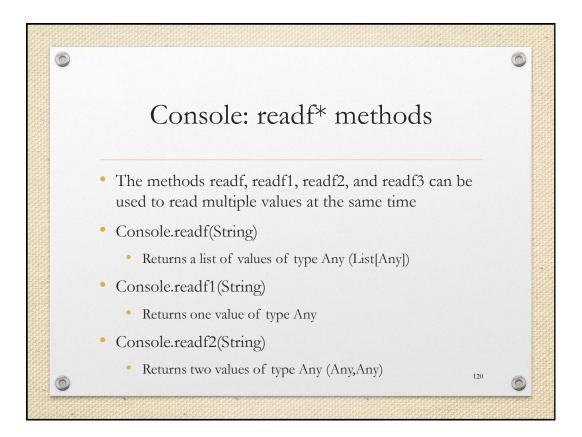

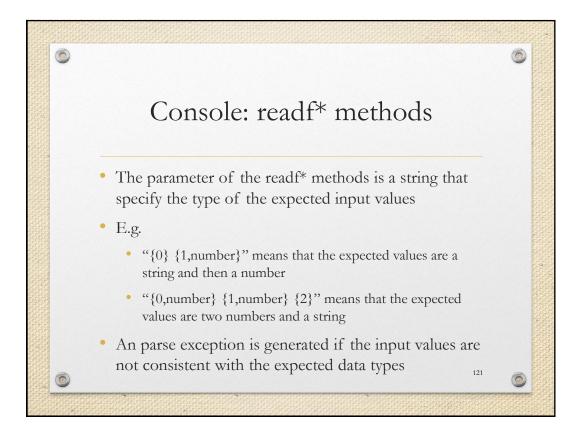

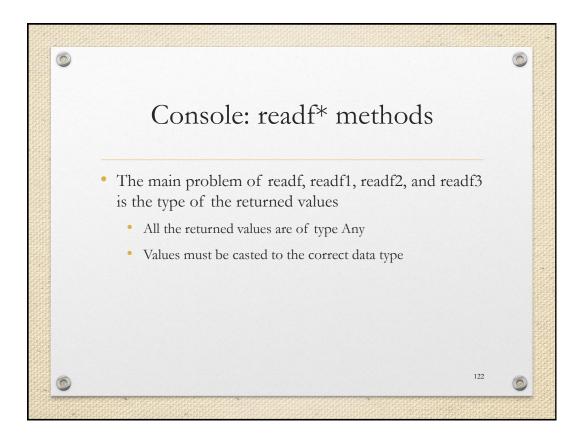

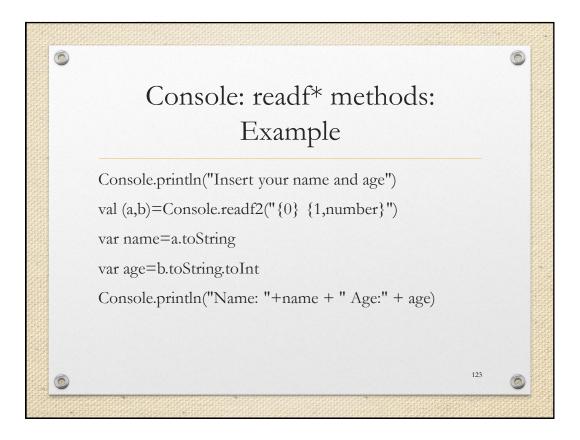

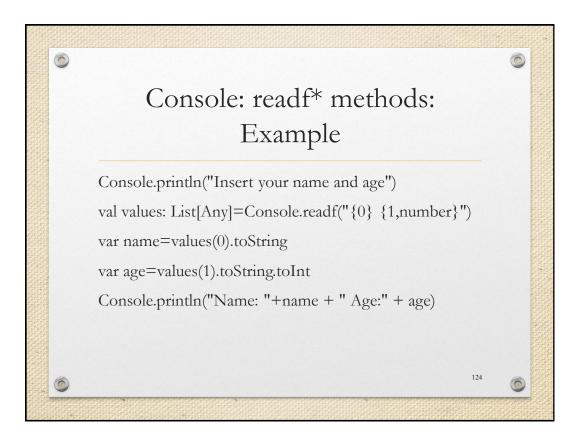

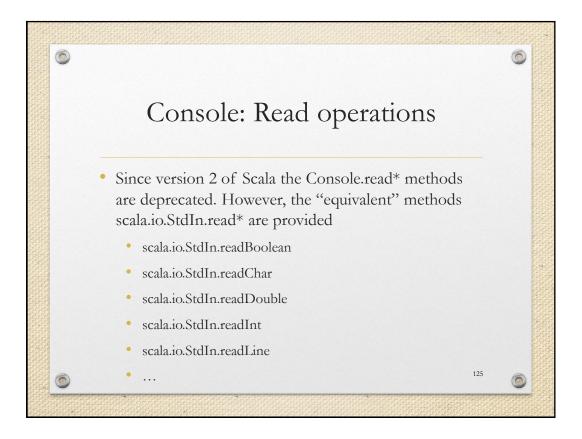

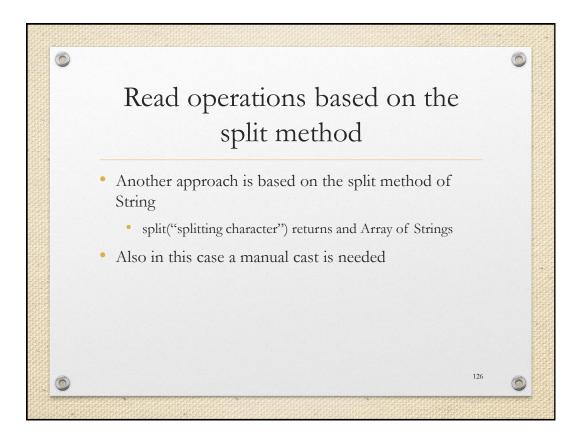

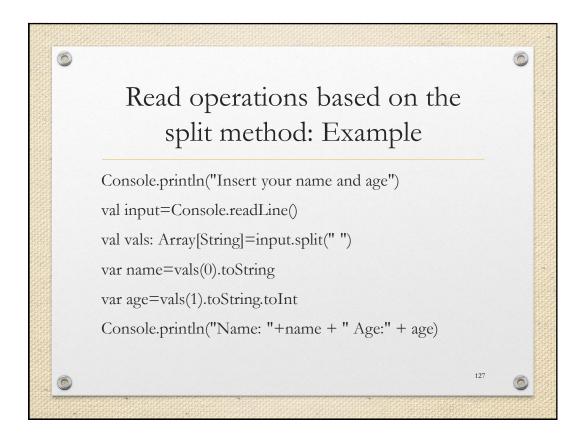

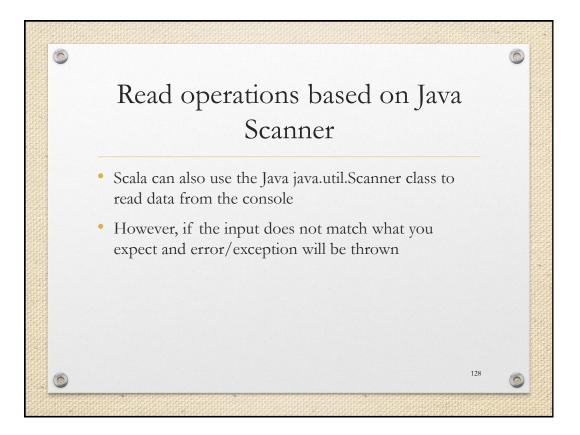

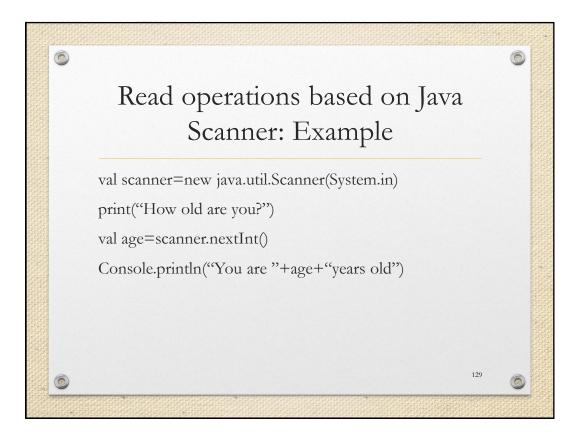